## **Annexe 2**

# **Pré-maturation : programme de recherche visant à apporter la preuve de concept**

## **APPEL A PROJETS 2021**

## **Dossier de candidature**

**En complément du dossier de demande en ligne à renseigner ici :** [Lien vers le Portail des Aides](https://mesaidesenligne.laregion.fr/aides/#/croccitanie/connecte/F_DRTES_PREMAT/depot/simple)

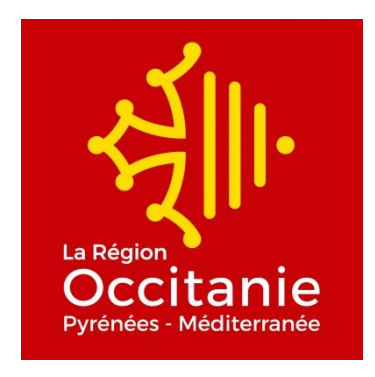

## **Vos contacts à la Région OCCITANIE**

*Montpellier :*

Direction de la Recherche, du transfert technologique et de l'enseignement supérieur Service Innovation et valorisation de partenariats

Sophie MARCHAL

04 67 22 98 76 sophie.marchal@laregion.fr *Toulouse :*

Direction de la Recherche, du transfert technologique et de l'enseignement supérieur Service Innovation et valorisation de partenariats

Arnauld-Yves GOUCHAM

04 67 22 81 32 arnauld-yves.goucham@laregion.fr

## **LE PROJET de PRE-MATURATION – Description / Programmes d'actions / Enjeux**

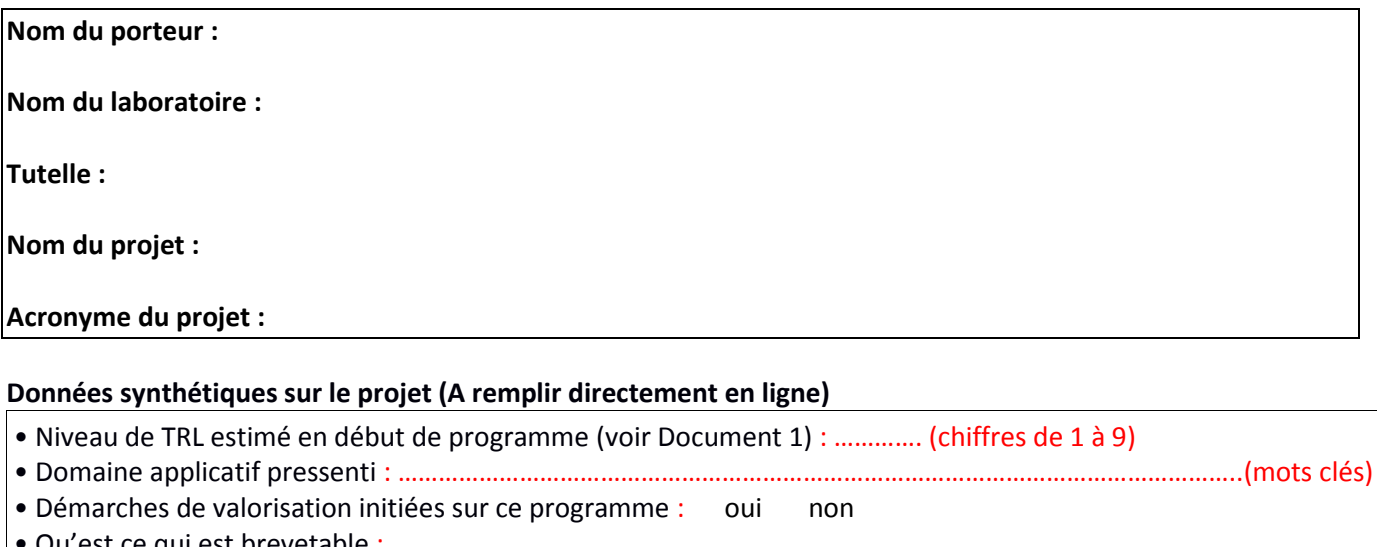

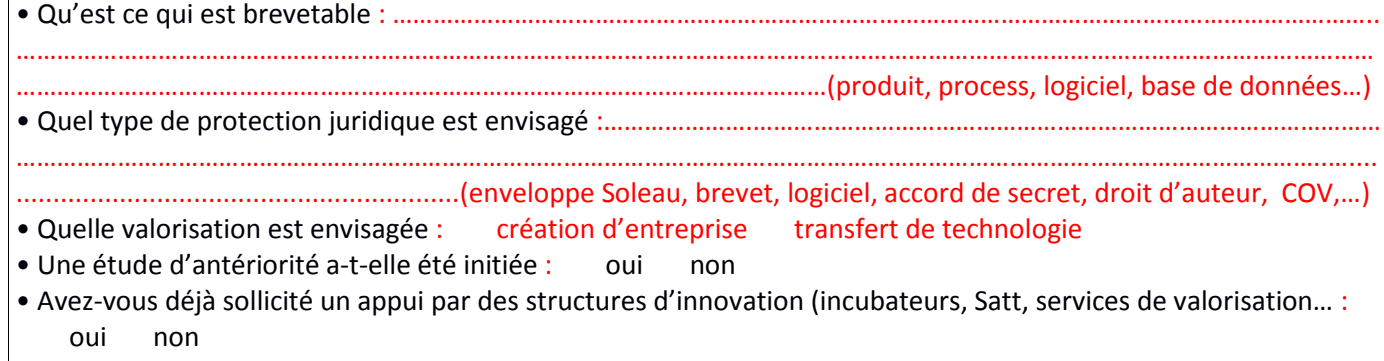

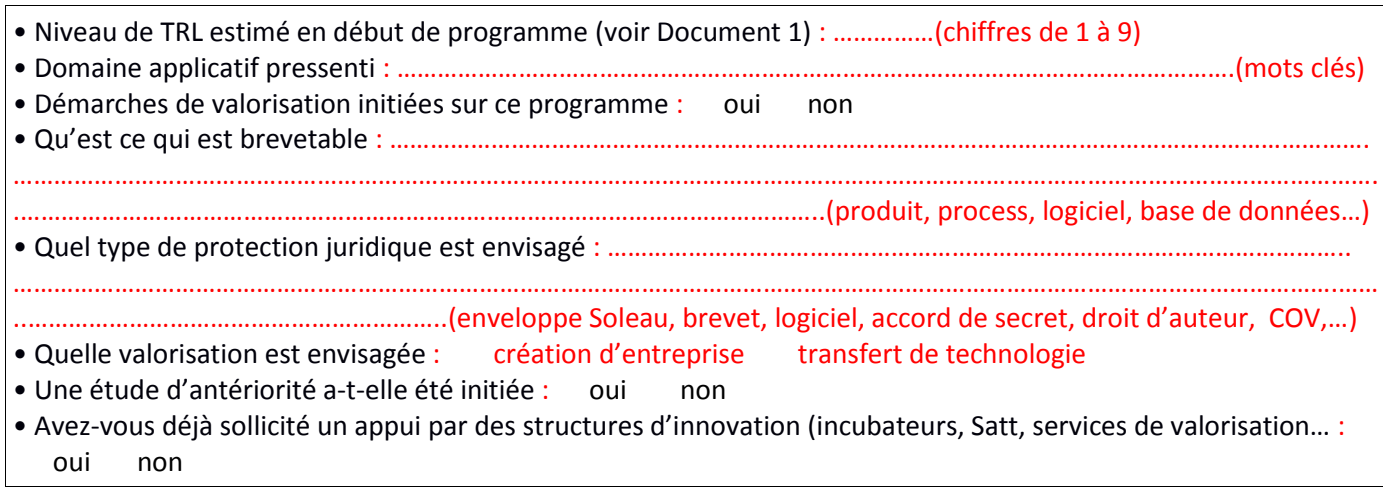

*Présenter le contexte socio-économique dans lequel s'inscrit le projet de recherche et détailler les premiers résultats déjà obtenus*

#### **Objectifs du projet**

- Description du programme de recherche
- Applications envisagées

#### **État de l'art**

- Description de l'état de l'art et de la technique
	- Etat de l'art avec publications internationales récentes et pertinentes
	- Etat de l'art de la propriété intellectuelle : état des brevets en cours
- Principaux risques identifiés et les facteurs clés de succès ou d'échec

Dossier de candidature « Pré-Maturation » - édition 2021 Région Occitanie / Pyrénées-Méditerranée

Verrous technologiques identifiés devant être levés en vue de l'atteinte des objectifs

### **Description technique détaillée**

*Préciser les actions mises en œuvre dans le cadre du projet (les détailler par lots de travail ou équivalents) et identifier pour chaque action les besoins en RH, financements, les éventuels points d'arrêts du projet ainsi que les livrables attendus.*

**Protection industrielle et voie de valorisation envisagée**

*Intérêts à valoriser les résultats obtenus*

*Expliciter ce qui pourrait être protégé (résultats obtenus au cours du projet) Quel type de protection envisagez-vous ? (brevet, licence, accord de secret, enveloppe Soleau, droit d'auteur,…) Avez-vous initié des démarches de valorisation ? Si oui lesquelles ? Avez-vous sollicité pour ce projet un appui des structures d'innovation (incubateurs, SATT, cellules de valorisation des organismes de recherche…) ? Si oui actions menées ? Avez-vous mené une étude d'antériorité ? Précisez*

### **Marque d'intérêt socio-économique**

*Valeur ajoutée de la « solution » par rapport au marché, Besoins industriels identifiés Bénéfices pour le laboratoire, Intérêts sur les aspects environnementaux, sociaux, culturels*

> Dossier de candidature « Pré-Maturation » - édition 2021 Région Occitanie / Pyrénées-Méditerranée

Signature du porteur de projet (Responsable scientifique) :

Cachet et signature du responsable de la tutelle bénéficiaire